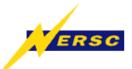

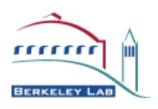

# The Athena Startup Kit (ASK)

Computing in HENP 2003 La Jolla, March 24-28

Wim Lavrijsen, LBNL

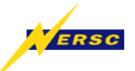

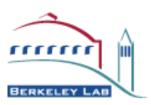

#### Goals

- Make using the Atlas sw framework easier:
  - Automate end-user tasks, to save time
  - Integrate framework, releases, and release tools, to improve perceived coherency
  - Encapsulate volatile wisdom (from web-pages and peoples' heads), to make it more accessible
- Address the needs of all users, from newbies to developers and librarians

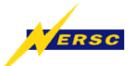

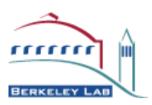

## Why ASK?

- Currently, in Atlas, under heavy development:
  - The software which the end-user runs
  - ▶ The framework which runs that software
  - ► The tools which manage that framework
  - ► The configuration of those tools
- Inescapably, a state of flux results, and:
  - Software usage becomes low-level
  - Users run into and "fix" the same problems

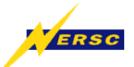

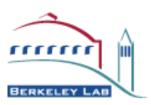

#### **ASK' Task**

- To use Atlas software you have to:
  - Configure your tools properly
  - Execute any needed commands in the *correct order*
  - Supply the necessary resources and input at the *right* time, from the *right* place

Getting things right, though *hard for an end-user*, is easy for an automated system => ASK

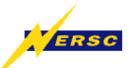

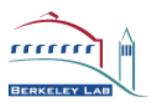

## Use of Python

- Framework scripting uses Python
- Effective "glue," since it's a scripting language
- Tools are accessed on a background shell
  - Provides a closed environment
  - Same work model as end-user
- Python interpreter is used for ASK CLI
- See also GANGA presentation

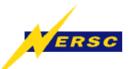

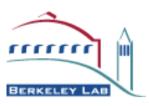

#### Step 1: Clean-room

- Python's os module
  - os.environ dictionary (C's getenv and putenv)
  - os.system calls (C's system)
- Run a shell in the background ('/bin/sh')
  - Keep it alive in order to maintain state
  - Communicate through pipes (Python's popen2)
  - Encapsulate in a Python API

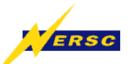

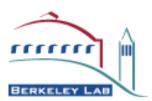

## Step 2: Smaller Granularity

- Encapsulate access to tools
  - Locate tools and resources
  - Verify configuration (and repair as needed)
- Build tasks from ordered, low-level commands
- Construct recipes from these tasks
  - Provides input and localization for commands
- Add user interfaces (GUI / CLI) on recipes

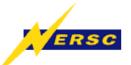

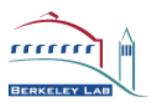

## Step 3: Be Ready

- Implement workarounds for know problems
  - ▶ if release == 'x.y.z': ...
- Try things that might work
  - Fall back on alternative tools, configuration, defaults
  - Computer can try things much faster than user can
- Do something that makes it work
  - Explicitly fix the workspace (non-temporarily)
- Allow for expert access at all levels, at any time

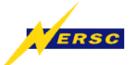

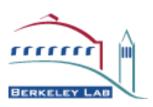

## Top High-Level Demo

```
[lxplus] mkdir work
```

[lxplus] cd work

[lxplus] ask

==>: welcome to Athena Startup Kit v1.0

==> NOTE : enter "help()" to receive help

>>> run( 'AtlfastOptions.txt' )

[ runs Atlas fast simulation from latest release ]

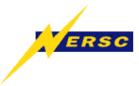

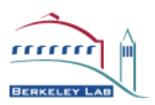

#### **GUI** Demo

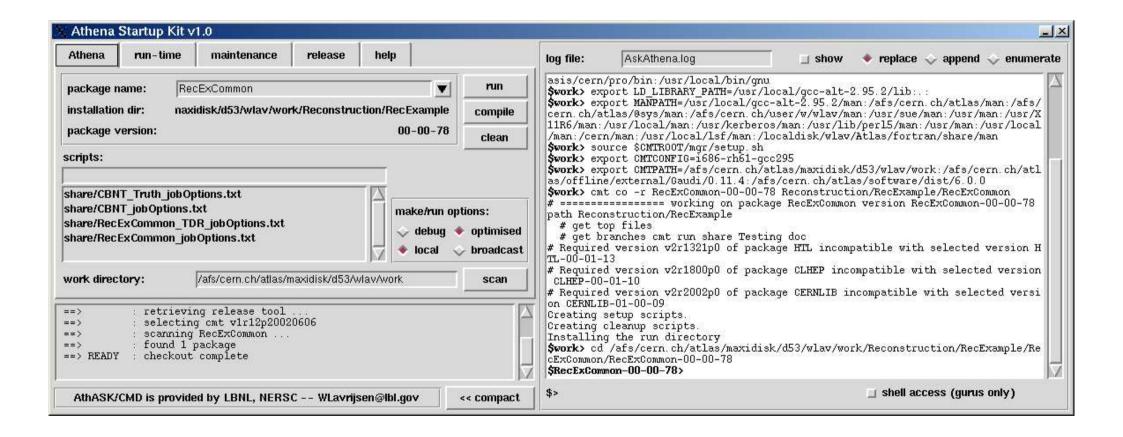

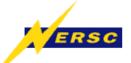

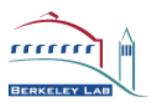

### GaudiPython Demo

```
>>> create('MyPackage', '4.2.0')
MyPackage> MyPackage.algorithms = [ 'MyAlg' ]
MyPackage> update()
MyPackage> make()
MyPackage> run( 'MyPackage.py')
athena> the App.run(3)
[ runs MyAlg on the first three events ]
```

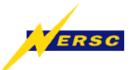

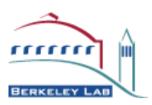

### Summary

- ASK makes running the Atlas framework easier
  - New users can immediately run software
  - Shields end-user from changes
  - Is able to workaround / fix problems
  - Provides skeleton analysis packages
- Python is an effective "glue" language
  - Access to underlying system well implemented

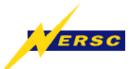

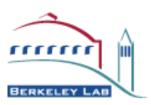

#### **Further Resources**

- Online documentation:
  - http://cern.ch/wlav/athena/athask/index.html

- Code access:
  - Atlas CVS: /offline/Control/AthASK
  - /afs/cern.ch/user/w/wlav/public/[dev][pro]